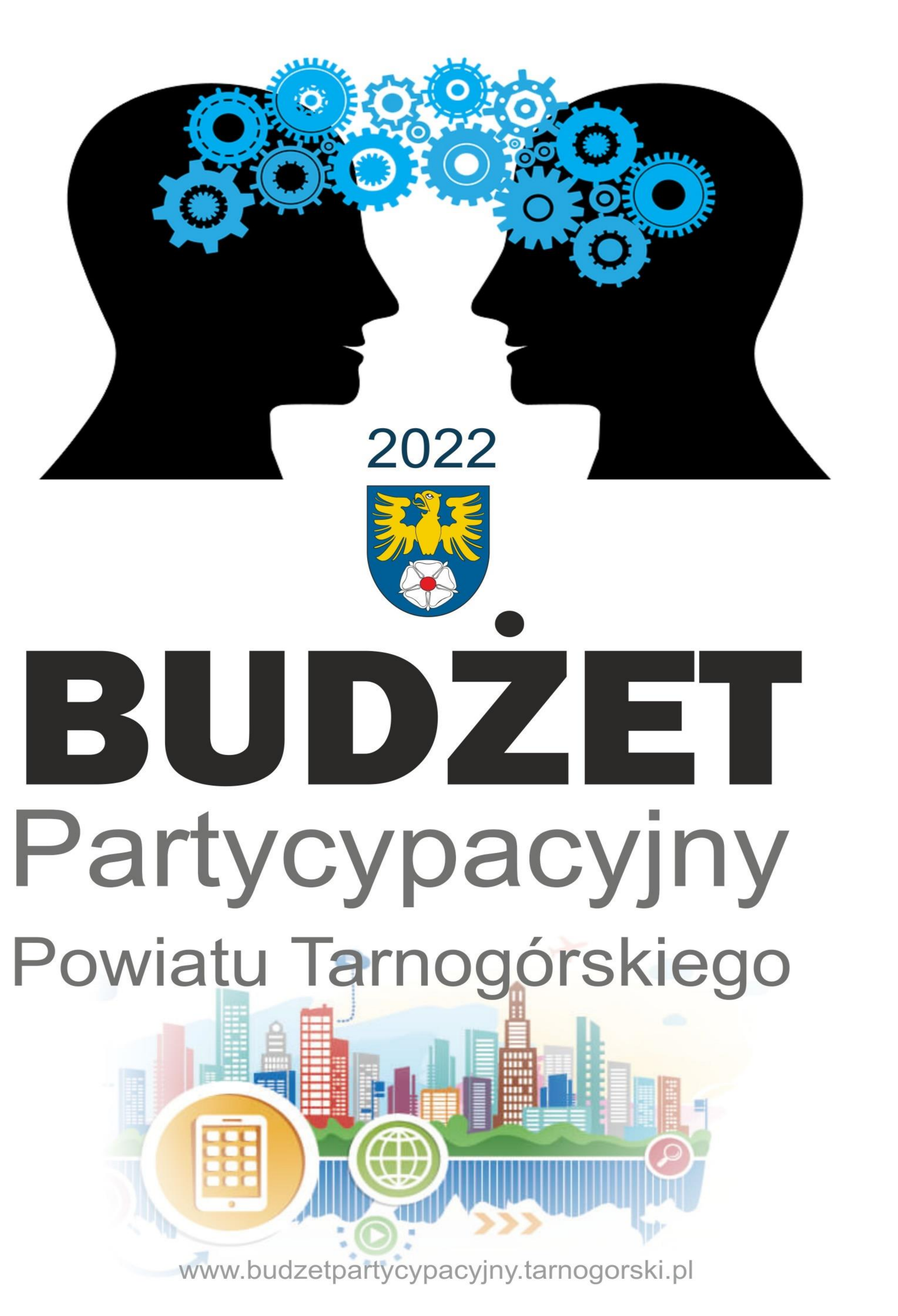

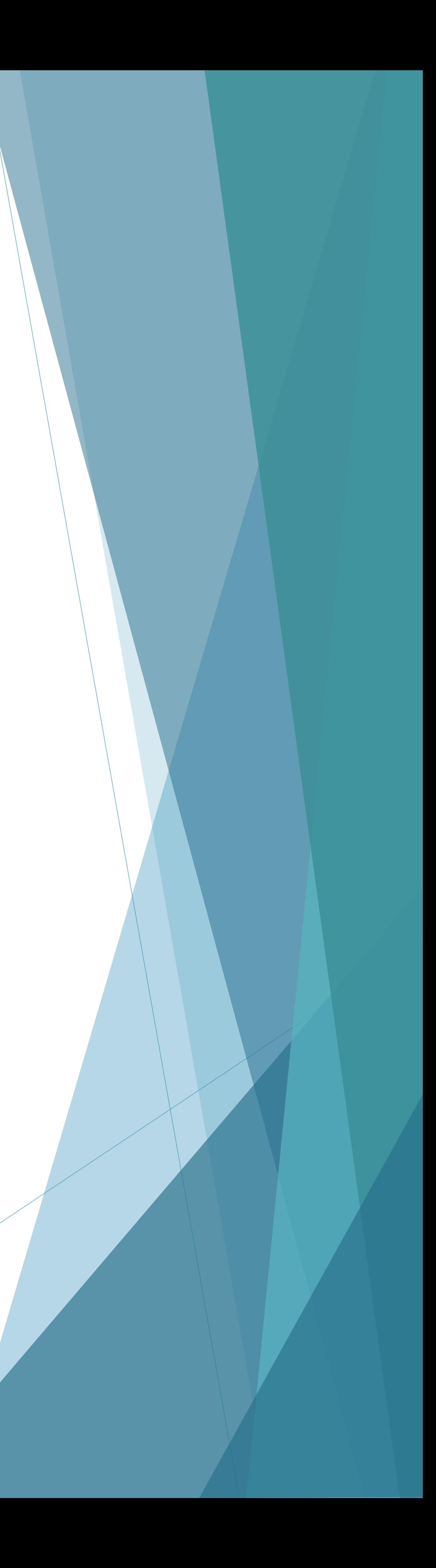

# **Po co realizujemy budżet partycypacyjny?**

Budżet partycypacyjny to proces, który daje Ci wyjątkową możliwość współdecydowania o części budżetu Powiatu Tarnogórskiego.

Możesz zgłaszać swoje pomysły, które chcesz, aby zostały zrealizowane.

Możesz dyskutować o pomysłach innych mieszkańców z rówieśnikami i osobami z najbliższego otoczenia.

Możesz zagłosować i wybrać ten, który wydaje Ci się ciekawy lub potrzebny. Każdy mieszkaniec powiatu tarnogórskiego może zgłosić projekt i zagłosować na wybrany projekt.

Projekty wybrane przez mieszkańców w głosowaniu będą realizowane przez Powiat Tarnogórski.

Jeśli chcesz coś zmienić w swojej okolicy, budżet partycypacyjny jest właśnie dla Ciebie!

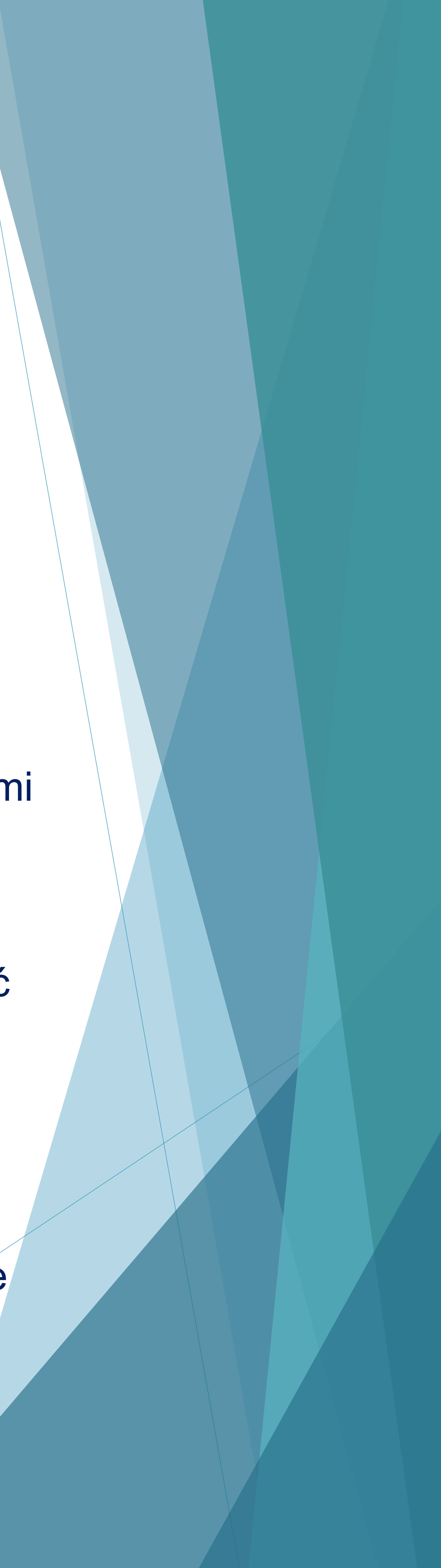

# W VI edycji budżetu partycypacyjnego Zarząd Powiatu Tarnogórskiego przeznaczył na jego realizację **600 000 zł**

## **270 000 zł dla zadań zgłoszonych dla gminy:**

Miasteczko Śląskie, Kalety, Ożarowice, Tworóg, Krupski Młyn,

### **330 000 zł dla zadań zgłoszonych dla gminy**:

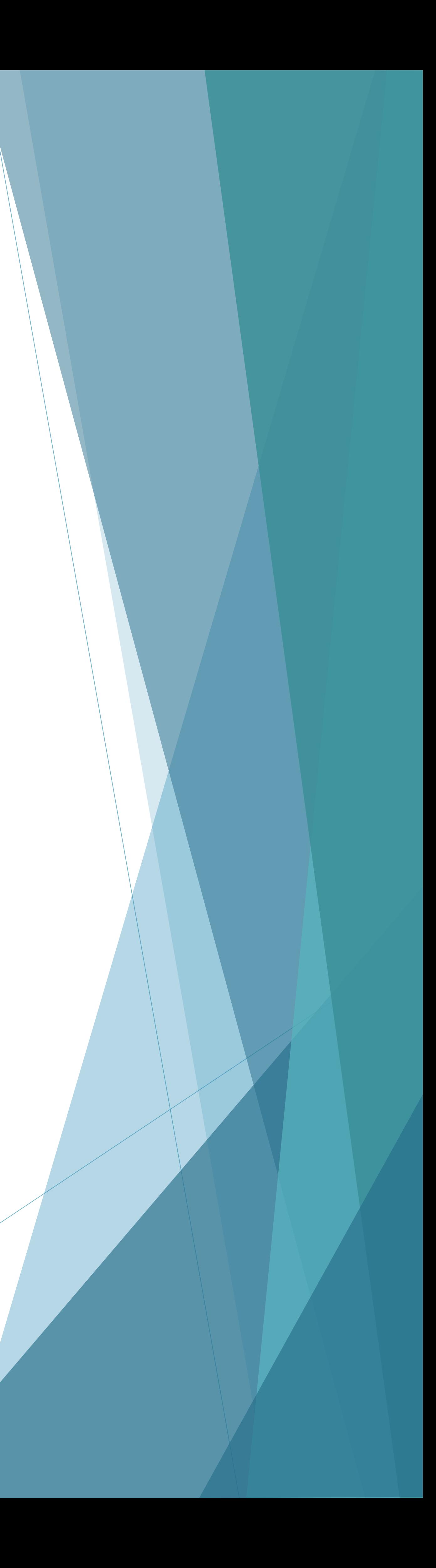

Tarnowskie Góry, Radzionków, Świerklaniec, Zbrosławice.

# **Cztery proste kroki do realizacji projektu**

- ▶ Zapoznaj się ze stroną www.budzetpartycypacyjny@tarnogorski.pl
- znajdziesz na niej wszystkie informacje na temat poprzednich edycji zasad jakimi musisz się kierować biorąc udział w budżecie partycypacyjnym.
- Napisz projekt i zbierz podpisy co najmniej 20 mieszkańców, którym się spodobał.
- **EXECO** Złóż dokumenty w Starostwie Powiatowym w Tarnowskich Górach w ustalonym terminie.
- Gdy projekt zostanie zakwalifikowany do głosowania społecznego rozpocznij jego promocję w najbliższej okolicy.

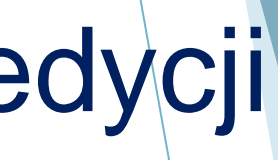

# **Jakie projekty możesz zgłosić ?**

- powiatowego.
- Mogą to być projekty z dziedziny:
	- edukacji, zdrowia, kultury i promocji takie jak np.:
	- kursy, szkolenia, koncerty
	- lub
	- poprawiające infrastrukturę drogową oraz bezpieczeństwo pieszych.

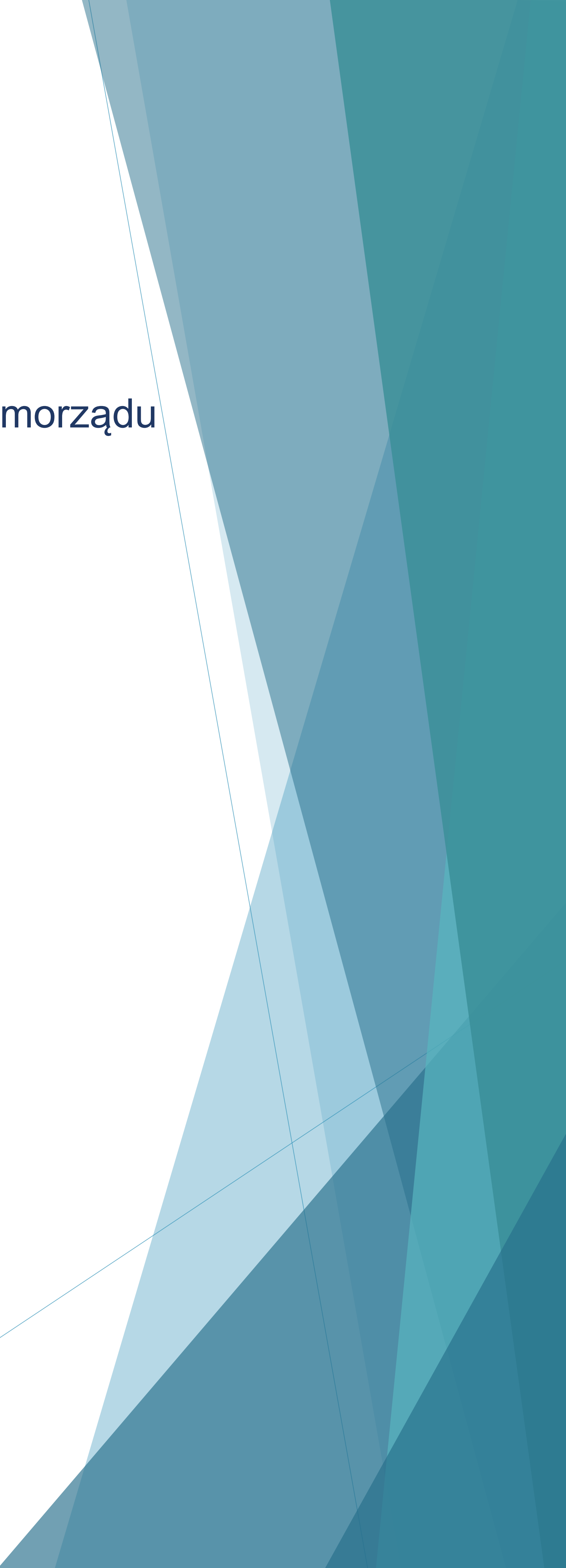

**Zakres projektu powinien się wpisywać w kompetencje ustawowe samorządu** 

Wybór zależy od Ciebie!

## **Harmonogram**

 **od 26 kwietnia do 11 czerwca**  – składanie propozycji projektów

 od 14 czerwca do 02 sierpnia – weryfikacja projektów

 od 03 sierpnia do 03 września – procedura odwoławcza dot. odrzuconych projektów

## **od 06 września godz. 12.00 do 17 września godz. 12.00 – GŁOSOWANIE!!!**

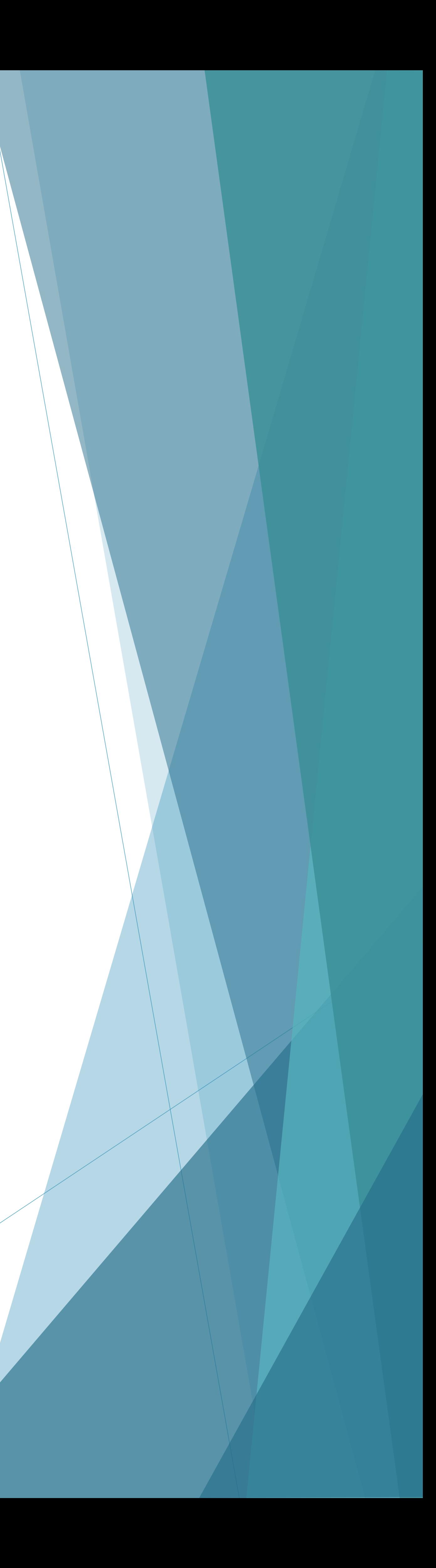

do dnia 30 września nastąpi ogłoszenie wyników głosowania.

# **Jak głosować**

- Wejdź na stronę [www.budżetpartycypacyjny.pl](http://www.budżetpartycypacyjny.pl/) i zapoznaj się ze wszystkimi zgłoszonymi projektami,
- Wybierz jeden z nich i oddaj na niego swój głos (tylko jeden!),
- **Podaj swoje dane osobowe celem weryfikacji, że jesteś mieszkańcem** Powiatu Tarnogórskiego i wypełnij załączoną ankietę.

To wystarczy!

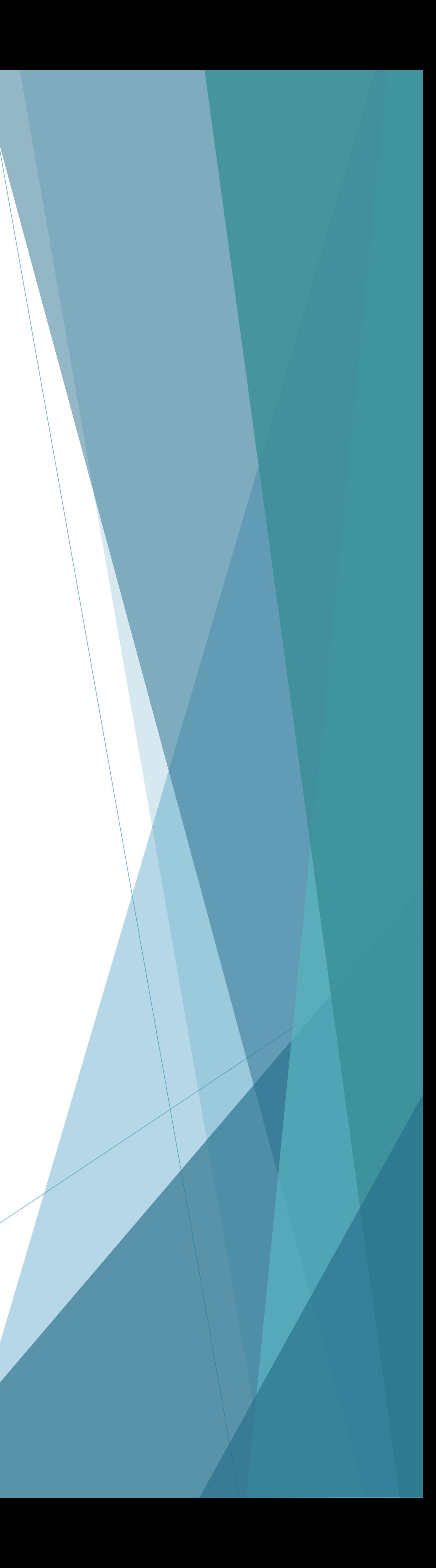

## **Na koniec…**

- Nie musisz sam zgłaszać projektu.
- -

 Wystarczy, że zapoznasz swoich znajomych, rodzinę, sąsiadów z informacjami nt. budżetu partycypacyjnego Powiatu Tarnogórskiego!

Zapoznasz ich z najciekawszymi projektami i zachęcisz do głosowania!

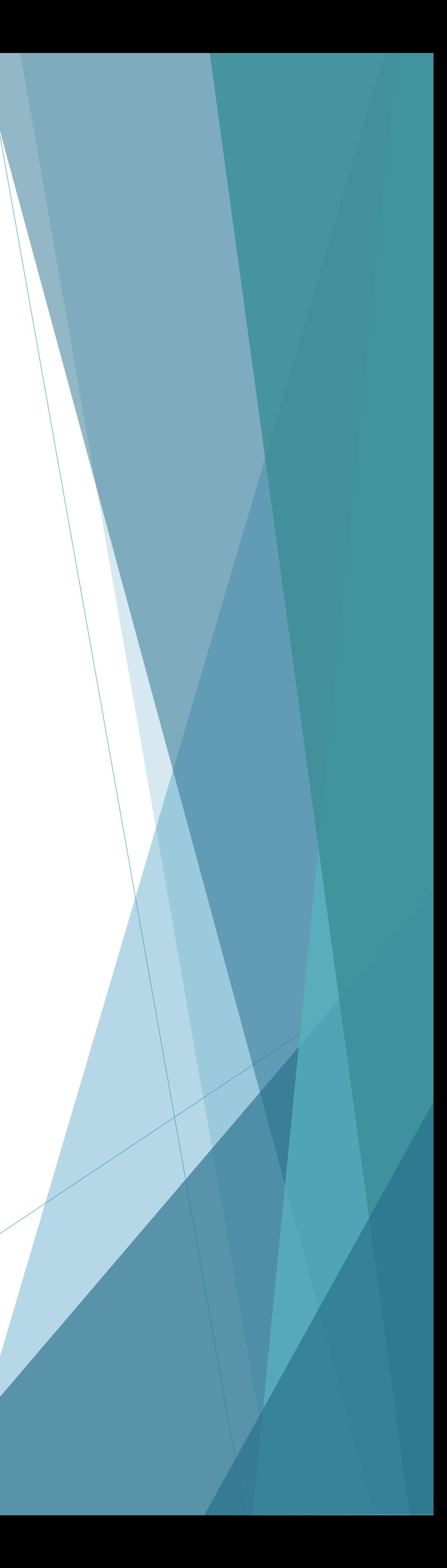

## **Pamiętaj każdy głos jest ważny!!!**